$F10$ 

**一、怎么样查一只股票的股本?**

**二、如何才能查出一个公司的股东情况?**

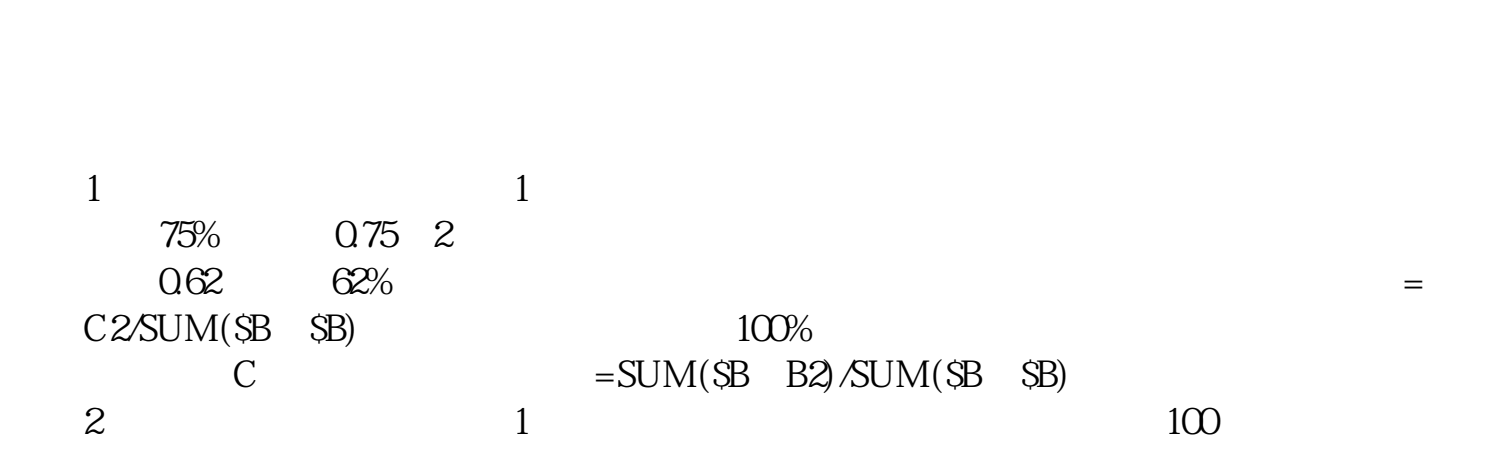

**总股本如何查企业的总股本和每股的价格是怎么算出来的-**

 $2$ 

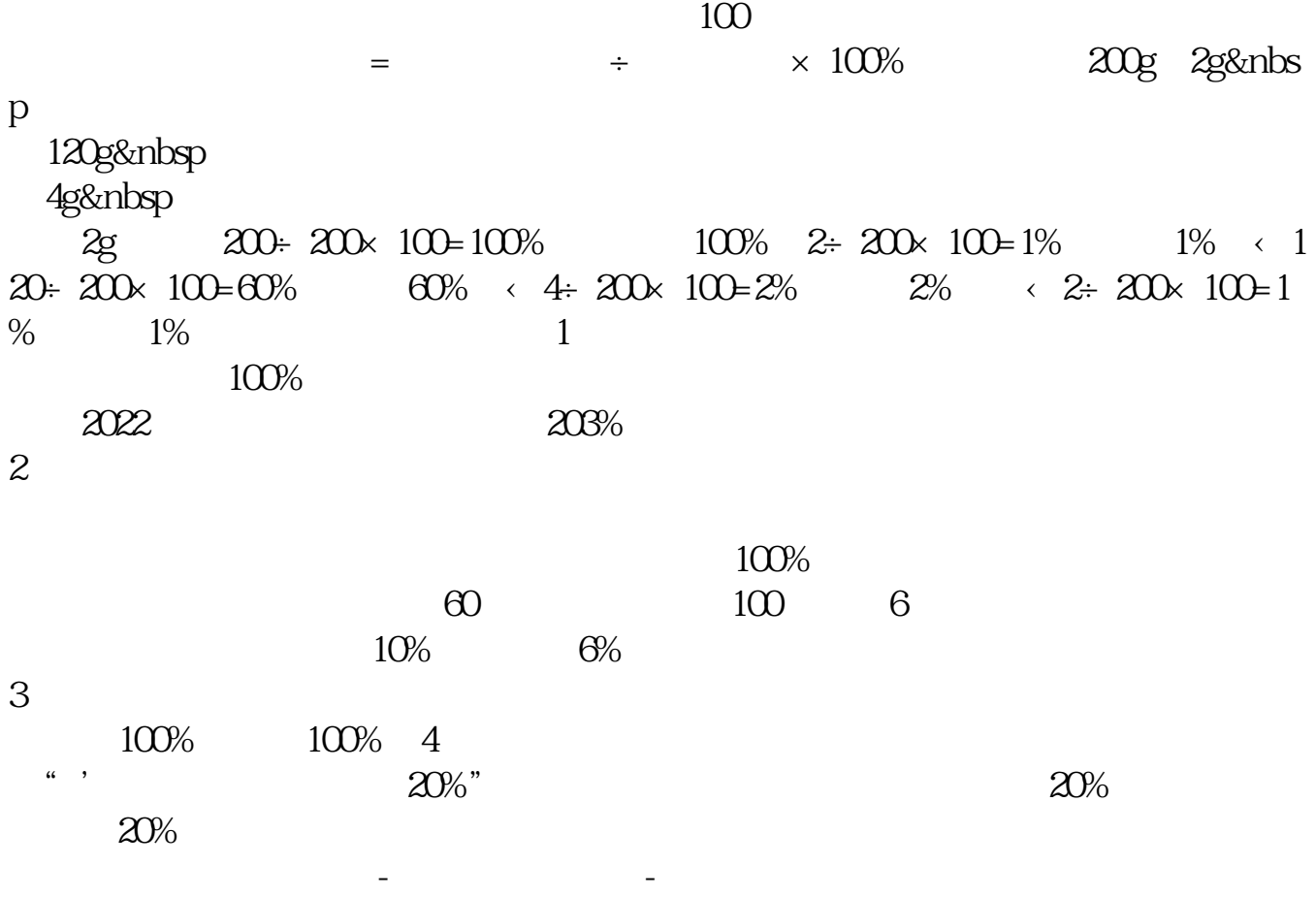

 $\alpha$  , and  $\alpha$ 

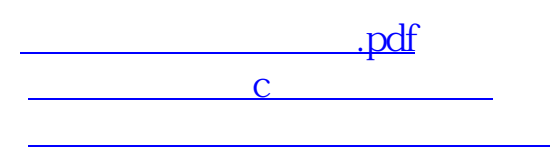

[下载:总股本如何查.doc](/neirong/TCPDF/examples/output.php?c=/author/41072861.html&n=总股本如何查.doc)

[更多关于《总股本如何查》的文档...](https://www.baidu.com/s?wd=%E6%80%BB%E8%82%A1%E6%9C%AC%E5%A6%82%E4%BD%95%E6%9F%A5)

[《证券和债券基金有什么区别》](/store/75366859.html)

<https://www.gupiaozhishiba.com/author/41072861.html>